Dr. Daniel B. Rowe Professor of Computational Statistics Department of Mathematical and Statistical Sciences Marquette University

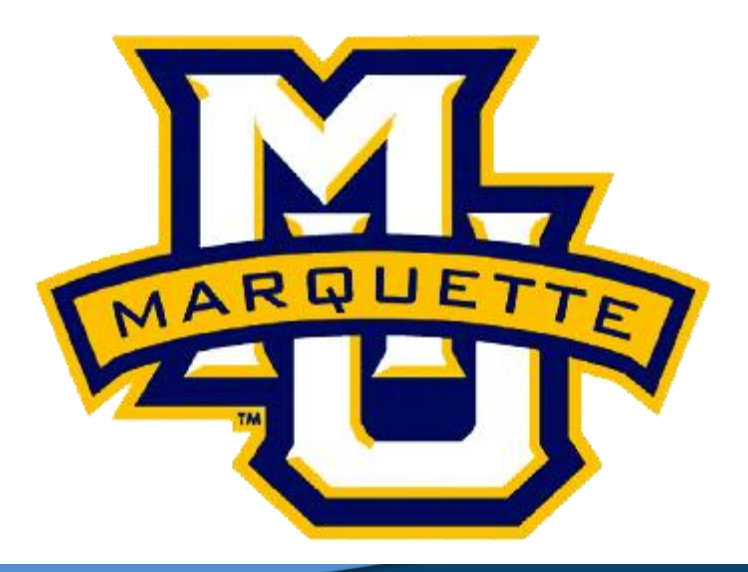

**Copyright D.B. Rowe 1**

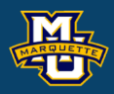

# **Bayesian Statistics**

**Outline**

**Background**

**Likelihood Distribution**

**Prior Distribution**

**Posterior Distribution**

**Posterior Estimation**

**Homework**

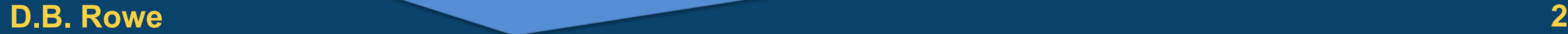

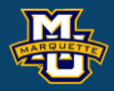

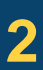

**MSSC 6020 Statistical Simulation**

# **Background**

We learned about the conditional probability of *B* given *A*.

If *A* and *B* are events in *S*, and *P*(*A*)>0, then the *conditional*

*probability of B given A* written is,

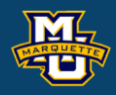

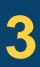

$$
P(B | A) = \frac{P(A \cap B)}{P(A)}
$$

$$
P(B | A) = \frac{P(A | B)P(B)}{P(A)}
$$

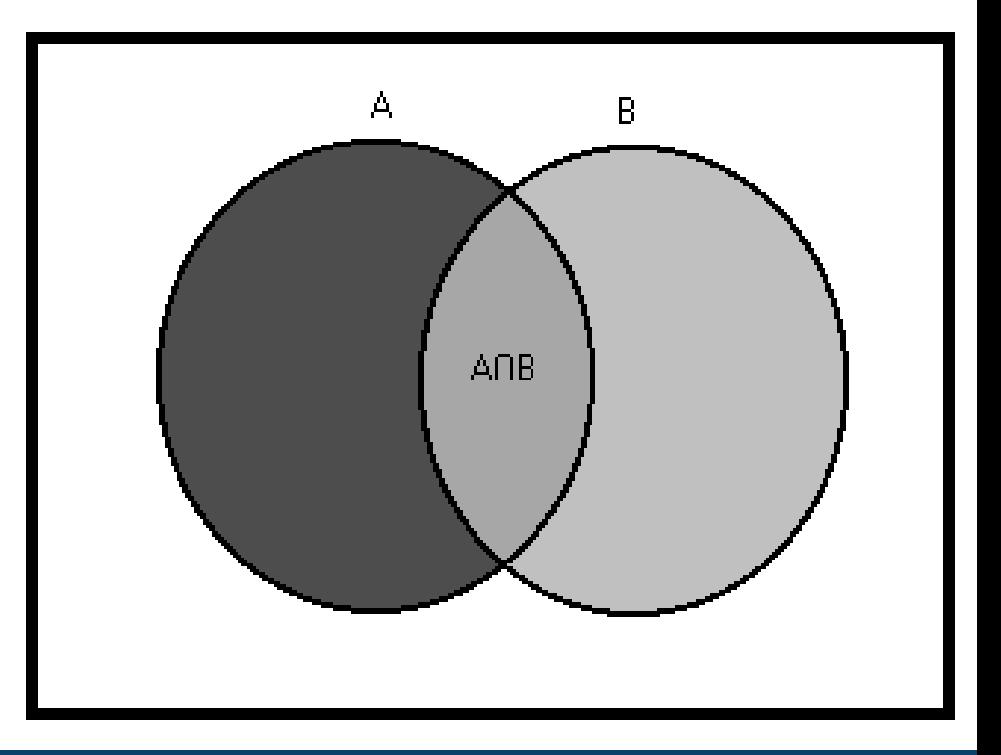

*S*

# **Background**

We extended to more  $A$  events,  $A_1, A_2, ...$ 

Let  $B_1, B_2, \ldots$  be a partition of the sample space, and let *B* be any set.

Then for each *i=*1*,*2*,…,*

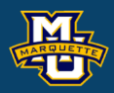

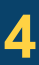

$$
P(B_i | A) = \frac{P(A | B_i)P(B_i)}{P(A)}
$$

$$
P(A) = \sum_{i=1}^{\infty} P(A | B_i) P(B_i)
$$

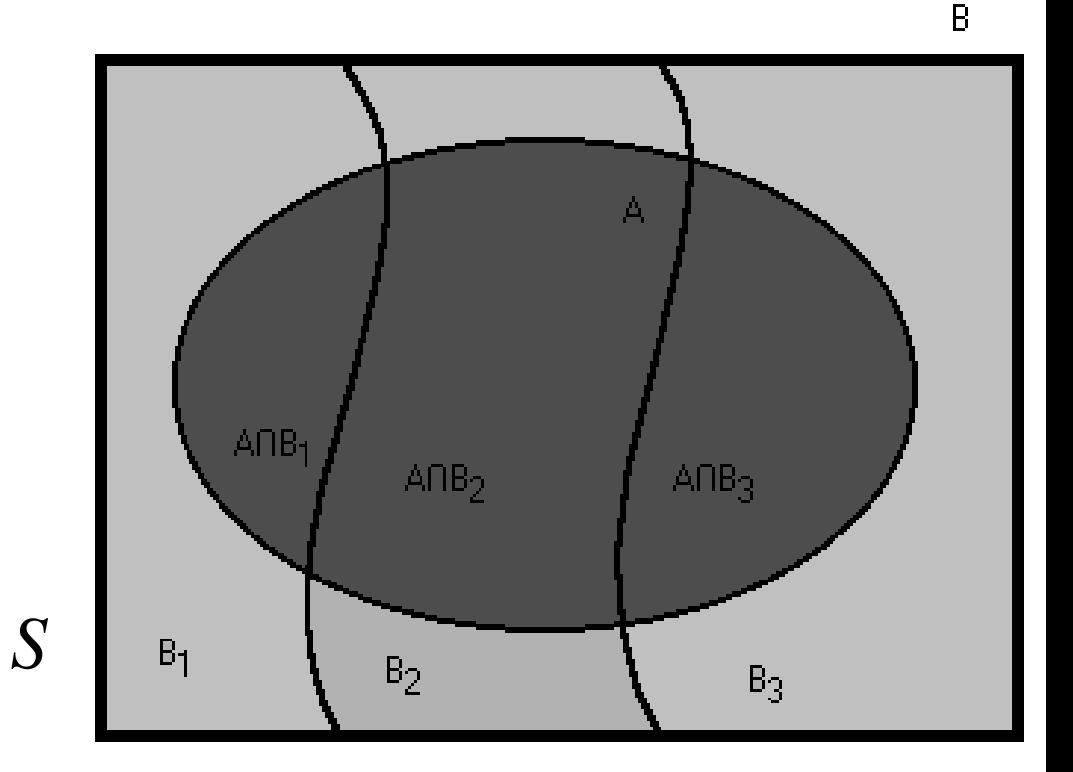

# **Background**

**Example:** Medical Test. *P*(have disease|test positive).

- *T+*: The event that the test is positive.
- *T‒*: The event that the test is negative.
- *D+*: The event that the person truly has disease.
- *D‒*: The event that the person truly does not has disease. The sensitivity of test is *P*(*T*+|*D*+)=0.99.
- The specificity of test is *P*(*T*-|*D*-)=0.99.

If the proportion of population that truly has disease is 10<sup>-6</sup>.

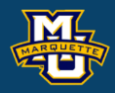

$$
P(D-|T+) = \frac{P(T+|D-)P(D-)}{P(T+)} = 0.99990101
$$

 $P(T+) = P(T+|D+)P(D+) + P(T+|D-)P(D-)$ 

# **Simple Normal Samples Model**

Assume that we have  $y_i = \mu + \varepsilon_i$ , where  $\varepsilon_i$  are iid  $N(0, \sigma^2)$ , for  $i=1,\ldots,n$ . This means that given  $\mu$  and  $\sigma^2$ , the PDF of  $y_i$  is

and since these are independent observations, we wrote

### **D.B. Rowe 6**

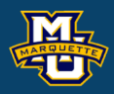

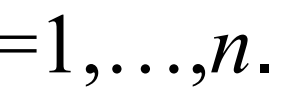

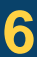

$$
f(y_1,...,y_n | \mu, \sigma^2) = (2\pi\sigma^2)^{-n/2} \exp \left[ -\frac{1}{2\sigma^2} \sum_{i=1}^n (y_i - \mu)^2 \right]
$$
  
=  $L(\mu, \sigma^2)$ 

$$
f(y_i, \mid \mu, \sigma^2) = (2\pi\sigma^2)^{-1/2} \exp\left[-\frac{1}{2\sigma^2}(y_i - \mu)^2\right]
$$

In MLE, we sort of heuristically turned things around. We took  $f(y_1,...,y_n | \mu, \sigma^2)$  which was a (probability) function of the data  ${\color{black} y}_1, {\color{black} \ldots}, {\color{black} y}_n$  given  $\mu$  and  $\sigma^2$  and changed it into a function  $L(\mu,\sigma^2)$  of  $\mu$  and  $\sigma^2$  (given the data  $y_1,...,y_n$ ).

Why and how did this happen?

Truthfully  $L$  is the probability of getting data  $y_1,...,y_n$ given  $\mu$  and  $\sigma^2$  and not probability of  $\mu$  and  $\sigma^2$  given data!

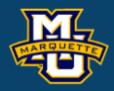

Did we just through out what we have learned?

To be correct, shouldn't we instead write

What happened to the rules of probability? i.e. Bayes' Rule  $(B | A) = \frac{P(A \cap B)}{P(A|B)P(B)} = \frac{P(A | B)P(B)}{P(A|B)P(B)}$  $(A)$   $P(A)$  $P(B | A) = \frac{P(A \cap B)}{P(A | B)P(B)}$  $P(A)$   $P(A)$  $\bigcap$ = =

$$
f(\mu, \sigma^2 | y_1, ..., y_n) = \frac{f(y_1, ..., y_n | \mu, \sigma^2) f(\mu, \sigma^2)}{f(y_1, ..., y_n)}
$$
  

$$
A \rightarrow y_1, ..., y_n, B \rightarrow \mu, \sigma^2
$$

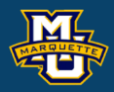

Did we just through out what we have learned?

To be correct, shouldn't we instead write

What happened to the rules of probability? i.e. Bayes' Rule  $(B | A) = \frac{P(A \cap B)}{P(A|B)P(B)} = \frac{P(A | B)P(B)}{P(A|B)P(B)}$  $(A)$   $P(A)$  $P(B | A) = \frac{P(A \cap B)}{P(A | B)P(B)}$  $P(A)$   $P(A)$  $\bigcap$ = =

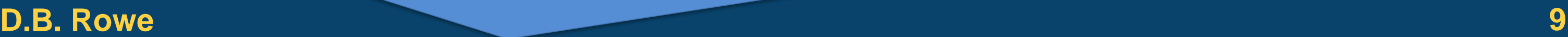

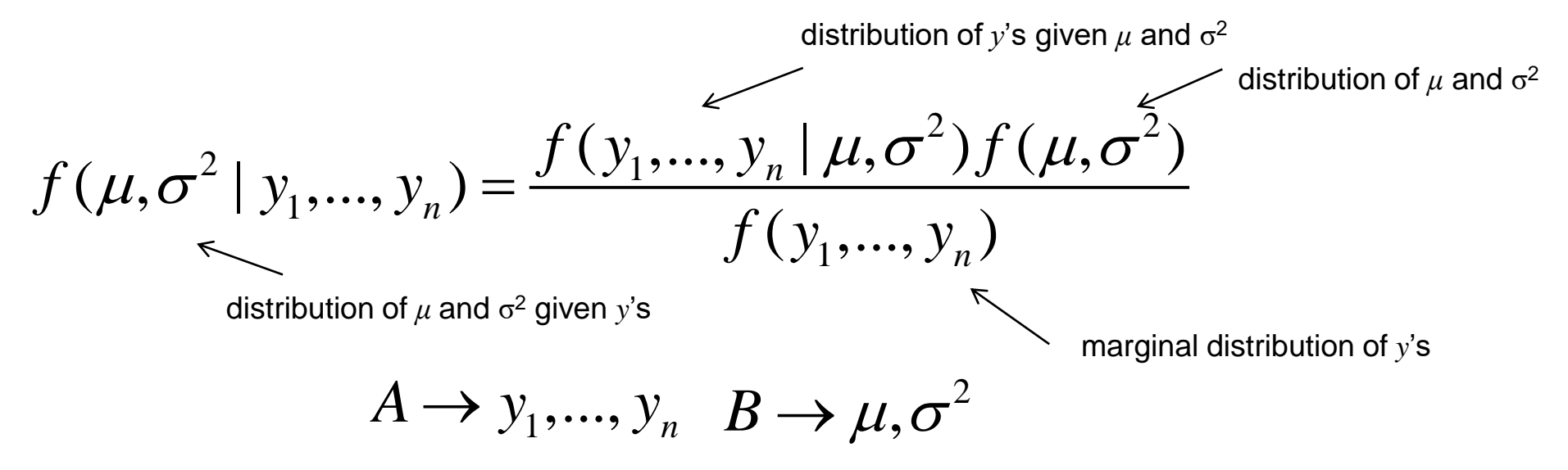

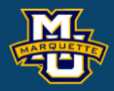

(but it is just a proportionality constant often neglected).

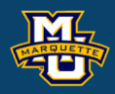

2  $\sim$  2 1  $(\mu, \sigma^2 | y_1, ..., y_n) = \frac{f(y_1, ..., y_n | \mu, \sigma^2) f(\mu, \sigma^2)}{g(x_1, ..., y_n)}$  $(y_1, ..., y_n)$ *n n*  $f(\mu, \sigma^2 | y_1, ..., y_n) = \frac{f(y_1, ..., y_n | \mu, \sigma^2)f}{g(x_1, ..., y_n)}$  $f(y_1, ..., y)$  $\mu,\sigma$  )  $J$  (  $\mu,\sigma$ 

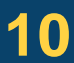

$$
f(y_1,...,y_n)=\int\limits_{\sigma^2=0}^{\infty}\int\limits_{\mu=-\infty}^{\infty}f(y_1,...,y_n\mid\mu,\sigma^2)f(\mu,\sigma^2) d\mu d\sigma^2
$$

$$
f(\mu, \sigma^2 | y_1, ..., y_n) \propto f(y_1, ..., y_n | \mu, \sigma^2) f(\mu, \sigma^2)
$$

$$
f(\mu, \sigma^2 | y_1, ..., y_n) = \frac{f(y_1, y_2)}{g(y_1, y_2)}
$$

We have  $f(y_1,...,y_n | \mu, \sigma^2)$ , the PDF of random variables given  $\mu$ , and  $\sigma^2$ .

We need  $f(\mu,\sigma^2)$ , the PDF of the parameters.

Given  $f(\mu,\sigma^2)$ , we can get  $f(y_1,...,y_n)$  by integration

The distribution  $f(\mu,\sigma^2)$  is called the prior distribution.

It is arrived at by quantifying expert opinion or using previous data.

There is a way of generating a distributional form for a prior distribution

then all we need are its parameters.

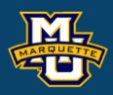

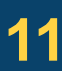

Although any distribution that depends on certain parameters *θ*

can be used as a prior distribution, we can obtain a "nice" one

called a natural conjugate prior distribution.

Then all we need to do is assess the parameters *θ* for this distribution

either by expert opinion or from previous data.

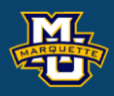

A common joint distribution for the mean  $μ$  and variance  $σ²$ when data is normal is the natural conjugate prior distribution, *f*(*μ*,σ<sup>2</sup>)=*f*(*μ*|σ<sup>2</sup>)*f*(σ<sup>2</sup>)

### **D.B. Rowe 13**

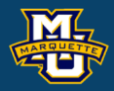

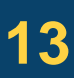

$$
f(\mu|\sigma^2) = (2\pi\sigma^2/\alpha)^{-1/2} e^{-\frac{(\mu-\mu_0)^2}{2\sigma^2/\alpha}}
$$

$$
f(\sigma^2) = \frac{\kappa^{\frac{\nu-2}{2}}(\sigma^2)^{-\frac{\nu}{2}}}{\Gamma(\frac{\nu-2}{2})2^{(\nu-2)/2}} e^{-\frac{\kappa}{2\sigma^2}} \exp(-\frac{\kappa}{2})
$$

rse gamma distribution

 $\mu_{_0},\alpha,\nu,\kappa$ 

Need to be assessed.

The hyperparameters  $(\mu_0, \alpha, v, \kappa)$  need to be assessed.

One way is from previous similar study data:

i.e.  $n_0$  observations with sample mean  $\bar{y}_0$  and

sample variance  $s_0^2$  use  $S^{}_{0}$ 

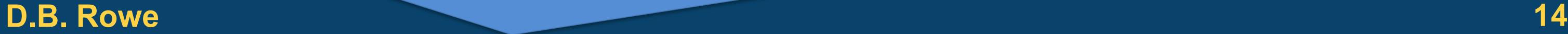

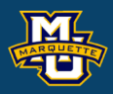

$$
\alpha = n_0 \qquad \qquad \kappa = (n_0 - 1)s_0^2 \quad .
$$

$$
\mu_0 = \overline{y}_0 \qquad \qquad \nu = n_0 + 1
$$

### Parameters of prior are called hyperparameters.

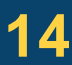

The likelihood of the previous observations is

# Which can be viewed as

### **D.B. Rowe 15**

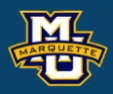

# $\alpha = n_{\rm o}$ 2  $\kappa = (n_0 - 1)s_0^2$  $v = n_0 + 1$

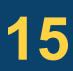

### **MSSC 6020 Statistical Simulation**

$$
f(y_1,...,y_{n_0} | \mu, \sigma^2) = (2\pi\sigma^2)^{-n_0/2} e^{-\frac{1}{2\sigma^2} \sum_{i=1}^{n_0} (y_i - \mu)^2}
$$

$$
f(\mu|\sigma^2) = \frac{1}{(2\pi\sigma^2/\alpha)^{\frac{1}{2}}}e^{-\frac{\alpha(\mu-\mu_0)^2}{2\sigma^2}} \qquad f(\sigma^2) = \frac{\kappa^{\frac{\nu-2}{2}}(\sigma^2)^{-\frac{\nu}{2}}}{\Gamma(\frac{\nu-2}{2})2^{(\nu-2)/2}}e^{-\frac{\kappa}{2\sigma^2}}.
$$

$$
f(\bar{y}_0, s_0^2 | \mu, \sigma^2) = \left(\frac{n_0}{2\pi\sigma^2}\right)^{\frac{1}{2}} e^{-\frac{(n_0}{2\sigma^2}(\mu + \bar{y}_0))^2} \cdot \frac{1}{(2\pi\sigma^2 / n_0)^{(n_0 - 1)/2}} e^{-\frac{(n_0 - 1)}{2\sigma^2 s_0^2}} \qquad \alpha = n_0
$$

# **Posterior**

We can now form the posterior distribution

### **D.B. Rowe 16**

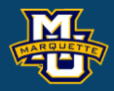

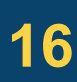

### **MSSC 6020 Statistical Simulation**

$$
f(\mu, \sigma^2 | \overrightarrow{y_1, ..., y_n}) = \frac{f(\overrightarrow{y_1, ..., y_n} | \mu, \sigma^2) f(\mu, \sigma^2)}{f(\overrightarrow{y_1, ..., y_n})}
$$
  
\n
$$
f(\mu, \sigma^2) = f(\mu | \sigma^2) f(\sigma^2)
$$
  
\n
$$
f(\overrightarrow{y_1, ..., y_n} | \mu, \sigma^2) = (2\pi\sigma^2)^{-n/2} e^{-\frac{1}{2\sigma^2} \sum_{i=1}^n (y_i - \mu)^2}
$$
  
\n
$$
f(\mu, \sigma^2) = (2\pi\sigma^2/\alpha)^{-1/2} e^{-\frac{(\mu - \mu_0)^2}{2\sigma^2/\alpha}} \frac{\kappa^{\frac{\nu-2}{2}} (\sigma^2)^{-\frac{\nu}{2}}}{\Gamma(\frac{\nu-2}{2}) 2^{(\nu-2)/2}} e^{-\frac{\kappa}{2\sigma^2}}
$$

# **Posterior**

We can neglect  $f(y_1,...,y_n)$  since doesn't have  $(\mu,\sigma^2)$ and other constants

### **D.B. Rowe 17**

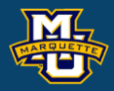

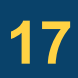

### **MSSC 6020 Statistical Simulation**

 $2\sqrt{c}/2$  $2 \frac{1}{2}$  1.  $\frac{1}{2}$   $\frac{1}{2}$   $\frac{1}{2}$ 1 1  $(\mu, \sigma^2 | \overrightarrow{y_1, ..., y_n}) = \frac{f(y_1, ..., y_n | \mu, \sigma^2) f(\mu, \sigma^2)}{2\sigma^2}$  $(y_1, ..., y_n)$ *n n n*  $f(\mu, \sigma^2 | y_1, ..., y_n) = \frac{f(y_1, ..., y_n | \mu, \sigma^2)f}{g(\mu, \sigma^2)}$  $f(y_1, ..., y)$  $\mu,\sigma$  )  $\int$  (  $\mu,\sigma$  $\mu, \sigma^-$  |  $y_1,..., y_n$  ) =  $\frac{\pi}{2} e^{-\frac{1}{2\sigma^2} \sum_{i=1}^n (y_i - \mu)^2}$  $\frac{1}{2} \sum_{i=1}^{n} (y_i - \mu)^2$   $(\mu - \mu_0)$  $2\frac{1}{2}$  2 2 2 2  $\frac{1}{2}$   $2\sigma^2$   $\frac{1}{2}$   $\sigma^2$   $\frac{1}{2}$   $\sigma^2$   $\frac{1}{2}$   $2\sigma^2/\alpha$   $\sigma^2$   $\frac{1}{2}$   $\sigma^2$  $\left(\mu,\sigma^2\,|\:\}_{1}^{\vphantom{1}},..., \mathcal{Y}_n^{\vphantom{1}}\right) \varpropto (\sigma^2)^{-\frac{1}{2}}e^{-2\sigma^2}e^{-2\sigma^2} \left(\sigma^2\right)^{-\frac{1}{2}}e^{-2\sigma^2/\alpha} \left(\sigma^2\right)^{-\frac{1}{2}}e^{-2\sigma^2/\alpha}$ *n n*  $\overline{2} \angle \sqrt{y_i}$ *i y n*  $f(\mu,\sigma^2 \,|\, y_1,...,y_n) \, \alpha\,(\sigma^2)^{-\frac{n}{2}} e^{-2\sigma^2 \frac{\sum \limits_{i=1}^{n-r} (y_i-r_i)^2}{2\sigma^2}} (\sigma^2)^{-\frac{1}{2}} e^{-2\sigma^2/\alpha} \,(\sigma^2)^{-\frac{\nu}{2}}$  $(\mu)^2$   $(\mu-\mu_0)^2$   $\mu = \frac{K}{\mu}$  $\left(\mathcal{U},\mathcal{\sigma}^2\,|\:\mathcal{Y}_1,...,\mathcal{Y}_n\right)\!\propto\!(\mathcal{\sigma}^2)^{\!-\!\frac{1}{2}}e^{-2\mathcal{\sigma}^{\!-\!}\frac{1}{i\!-\!1}}\qquad(\mathcal{\sigma}^2)^{\!-\!\frac{1}{2}}e^{-2\mathcal{\sigma}^2/\alpha}\;\left(\mathcal{\sigma}^2\right)^{\!-\!\frac{1}{2}}e^{-2\mathcal{\sigma}^2/\alpha}$  $-\frac{n}{2\sigma^2}\sum_{i=1}^n(y_i-\mu)^2$   $2\sigma^2\frac{(\mu-\mu_0)^2}{2\sigma^2}$   $2\sigma^2\frac{\mu}{2}$   $-\frac{(2\mu-\mu_0)^2}{2\sigma^2}$  $\infty$  $f(\mu, \sigma^2 | y_1, ..., y_n) \propto f(y_1, ..., y_n | \mu, \sigma^2) f(\mu, \sigma^2)$  $1 \sum_{i=1}^n (1 - u)^2 + \alpha (u + u)^2$  $\frac{(n+v+1)}{2}$   $2\sigma^2$   $\left[\frac{\sum_{i=1}^{v} (y_i - \mu)^{-1} \alpha (\mu - \mu)}{2} \right]$  $(y_i - \mu)^2 + \alpha (\mu - \mu_0)$ 2  $\sqrt{2}$  $(\mu, \sigma^2 \,|\: y^{}_{1},..., y^{}_{n}) \, \varpropto (\sigma^2)$ *n*  $n+v+1$   $\qquad 2$   $\qquad \qquad$   $\qquad$   $\qquad$ *i y*  $f(\mu,\sigma^2 \,|\: y^{}_{1},\!...,y^{}_{n})$   $\propto$   $(\sigma^2)^{\frac{n}{2}-\rho}$  $\frac{\nu+1}{2\sigma}$  2 $\sigma$  $(\mu)^{-} + \alpha (\mu - \mu_0)^{-} + \kappa$  $\mu,\sigma^-$  |  $\mathcal{Y}_1,...,\mathcal{Y}_n$  )  $\infty$  (  $\sigma$  $+\nu +$ =  $\begin{bmatrix} n & & & & \end{bmatrix}$  $-\frac{1}{2\sigma^2}\left|\sum_{i} (y_i - \mu)^2 + \alpha (\mu - \mu_0)^2 + \kappa \right|$  $\propto (\sigma^2)^{-\frac{(n+\nu+1)}{2}} e^{-\frac{1}{2\sigma^2} \left[\sum_{i=1}^{\infty} (y_i - \mu)^2 + \alpha (\mu - \mu_0)^2 + \kappa \right]}$ *B B A B A A <sup>B</sup> <sup>A</sup> A <sup>B</sup> <sup>B</sup> <sup>B</sup> A B A*

# **Posterior**

Now that we have a distribution  $f(\mu, \sigma^2 | y_1, ..., y_n)$ , we need to estimate the  $(\mu, \sigma^2)$  parameters from it.

We can obtain (marginal) means

### **D.B. Rowe 18**

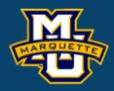

estimate the 
$$
(\mu, \sigma^2)
$$
 parameters from it.  
\nWe can obtain (marginal) means  
\n
$$
E(\mu | y_1, ..., y_n) = \int_{\mu}^{\mu} \int_{\sigma^2}^{\sigma^2} f(\mu, \sigma^2 | y_1, ..., y_n) d\sigma^2 d\mu
$$
\n
$$
E(\sigma^2 | y_1, ..., y_n) = \int_{\sigma^2}^{\mu} \sigma^2 \int_{\mu}^{\sigma^2} f(\mu, \sigma^2 | y_1, ..., y_n) d\mu d\sigma^2
$$
\nor modes  
\n
$$
\frac{\partial f(\mu, \sigma^2 | y_1, ..., y_n)}{\partial \mu} \bigg|_{\hat{\mu}, \hat{\sigma}^2} = 0 \quad \text{and} \quad \frac{\partial f(\mu, \sigma^2 | y_1, ..., y_n)}{\partial \sigma^2}
$$

estimate the 
$$
(\mu, \sigma^2)
$$
 parameters from it.  
\nWe can obtain (marginal) means  
\n
$$
E(\mu | y_1, ..., y_n) = \int_{\mu}^{\mu} \int_{\sigma^2}^{\sigma^2} f(\mu, \sigma^2 | y_1, ..., y_n) d\sigma^2 d\mu
$$
\n
$$
E(\sigma^2 | y_1, ..., y_n) = \int_{\sigma^2}^{\mu} \sigma^2 \int_{\mu}^{\sigma^2} f(\mu, \sigma^2 | y_1, ..., y_n) d\mu d\sigma^2
$$
\nor modes  
\n
$$
\frac{\partial f(\mu, \sigma^2 | y_1, ..., y_n)}{\partial \mu} \bigg|_{\hat{\mu}, \hat{\sigma}^2} = 0
$$
 and 
$$
\frac{\partial f(\mu, \sigma^2 | y_1, ..., y_n)}{\partial \sigma^2} \bigg|_{\hat{\mu}, \hat{\sigma}^2} = 0
$$

The  $(\mu,\sigma^2)$  that maximize the posterior distribution are maximum *a posteriori* (MAP) estimates

## **Estimation MSSC 6020 Statistical Simulation**

### **D.B. Rowe 19**

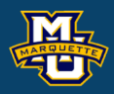

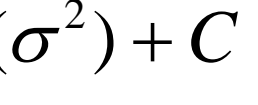

## does not depend on  $\mu$  or  $\sigma^2$

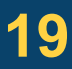

$$
f(\mu, \sigma^2 | y's, \mu_0, \alpha, v, \kappa) = C(\sigma^2)^{-\frac{(v+n+1)}{2}} e^{-\frac{1}{2\sigma^2} \left[ \sum_{i=1}^n (y_i - \mu)^2 + \alpha (\mu - \mu_0)^2 + \kappa \right]}
$$

2  $LP = \ln(f(\mu, \sigma^2 \mid y's, \mu_0, \alpha, \nu, \kappa))$ 

$$
\ln(f(\mu,\sigma^2 \mid y's,\mu_0,\alpha,\nu,\kappa)) = -\frac{1}{2\sigma^2} \left[ \sum_{i=1}^n (y_i - \mu)^2 + \alpha(\mu - \mu_0)^2 + \kappa \right] - \frac{(\nu + n + 1)}{2} \ln(\sigma^2) + C
$$

Maximum *a posteriori* (MAP) estimates

# **Estimation MSSC 6020 Statistical Simulation**

### **D.B. Rowe 20**

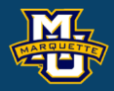

$$
\frac{\partial LP(\mu, \sigma^2)}{\partial \mu}\Big|_{\hat{\mu}, \hat{\sigma}^2} = -\frac{1}{2\hat{\sigma}^2} \Bigg[ \sum_{i=1}^n 2(y_i - \hat{\mu})(-1) + 2\alpha(\hat{\mu} - \mu_0) \Bigg] = 0
$$

$$
\frac{\partial L P(\mu, \sigma^2)}{\partial \sigma^2} \bigg|_{\hat{\mu}, \hat{\sigma}^2} = -\frac{\nu + n + 1}{2} \frac{2}{\hat{\sigma}^2} - \frac{-1}{2(\hat{\sigma}^2)^2} \bigg[ \sum_{i=1}^n (y_i - \hat{\mu})^2 + \alpha (\hat{\mu} - \mu_0)^2 + \kappa \bigg] = 0
$$

$$
LP(\mu, \sigma^2) = -\frac{1}{2\sigma^2} \left[ \sum_{i=1}^n (y_i - \mu)^2 + (\mu - \mu_0)^2 + \kappa \right] - \frac{(\nu + n + 1)}{2} \ln(\sigma^2) + C
$$

## **Estimation MSSC 6020 Statistical Simulation**

Solving for  $\mu$  and  $\sigma^2$  yields MAP estimates

### **D.B. Rowe 21**

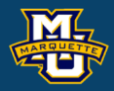

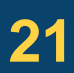

$$
\frac{\partial LP(\mu, \sigma^2)}{\partial \mu}\Big|_{\hat{\mu}, \hat{\sigma}^2} = -\frac{1}{2\hat{\sigma}^2} \Bigg[ \sum_{i=1}^n 2(y_i - \hat{\mu})(-1) + 2\alpha(\hat{\mu} - \mu_0) \Bigg] = 0
$$

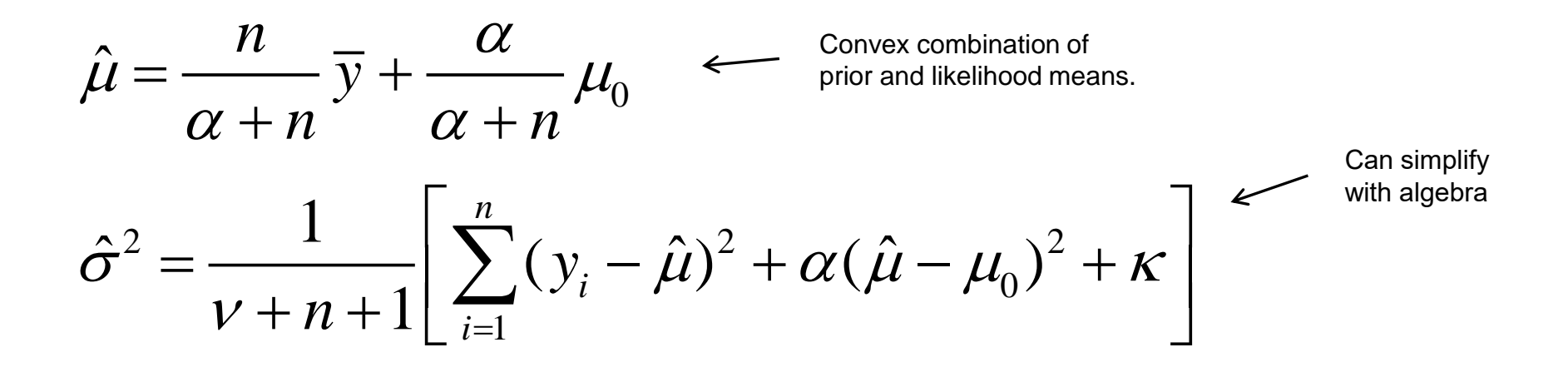

$$
\left. \frac{\partial L P(\mu, \sigma^2)}{\partial \sigma^2} \right|_{\hat{\mu}, \hat{\sigma}^2} = -\frac{\nu + n + 1}{2} \frac{2}{\hat{\sigma}^2} - \frac{-1}{2(\hat{\sigma}^2)^2} \left[ \sum_{i=1}^n (y_i - \hat{\mu})^2 + \alpha (\hat{\mu} - \mu_0)^2 + \kappa \right] = 0
$$

# **Estimation**

 $(\mu\,|\,\cdot)\,{\propto}\,|\,1$ 

# Marginal Posterior mean (MPM) for *µ*

 $1 \int \mu - \hat{\mu}$ 

 $\mu-\mu$ 

 $\left[\begin{array}{cc} 1 & \mu - \hat{\mu} \end{array}\right]^2$ <sup>- $(u+$ </sup>

 $\tau$ 

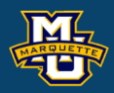

# **MSSC 6020 Statistical Simulation**

$$
\hat{u} = \frac{n}{\alpha + n} \overline{y} +
$$

$$
u=n+\nu
$$

$$
E(\mu | \cdot) = \int_{\mu} \mu f(\mu | \cdot) d\mu = \frac{n}{\alpha + n} \overline{y} + \frac{\alpha}{\alpha + n} \mu_0
$$

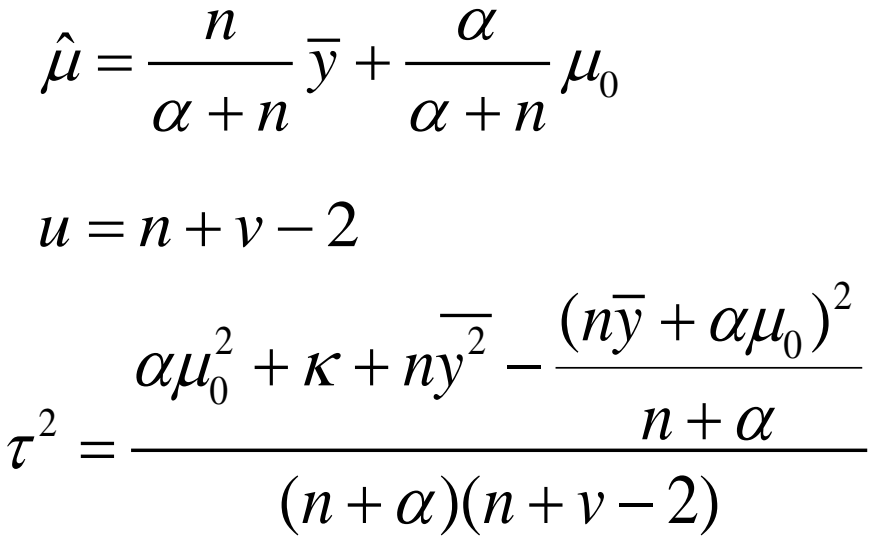

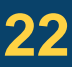

$$
\tau^2 = \frac{\alpha \mu_0^2 + \kappa}{\sqrt{2\pi}}.
$$

*u*

*f*

 $\mu$ 

*u*

 $\cdot$ )  $\propto$   $\left[1+\frac{1}{u}\left(\frac{\mu}{\tau}\right)\right]$ 

2  $7^{-(u+1)/2}$ 

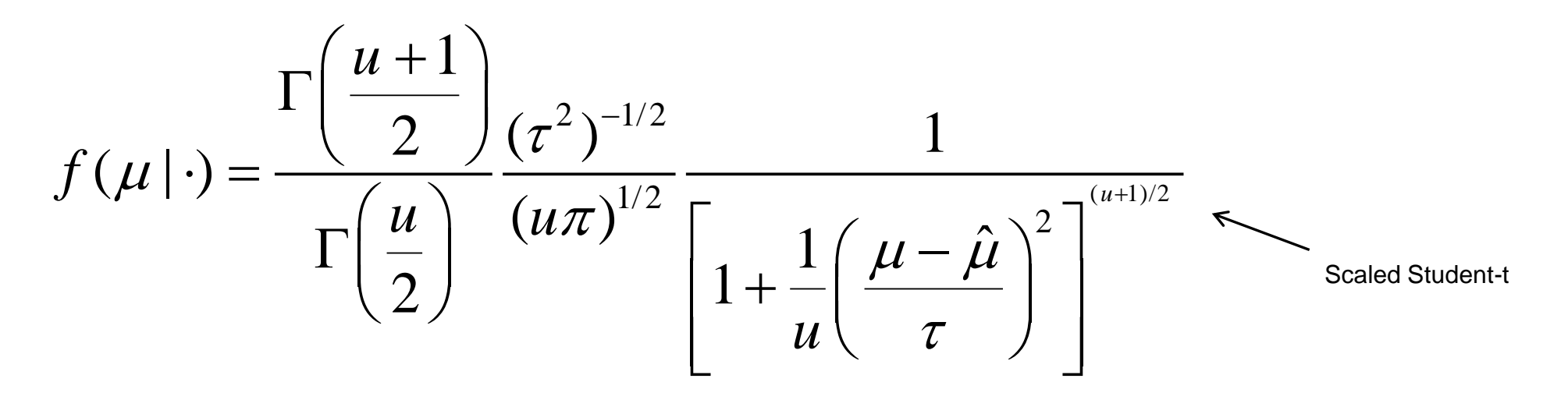

Marginal Posterior mean (MPM) for *µ* 

# **Estimation MSSC 6020 Statistical Simulation**

### **D.B. Rowe 23**

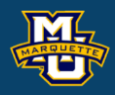

### $\iota_0$

$$
\hat{\mu} = \frac{n}{\alpha + n} \overline{y} + \frac{\alpha}{\alpha + n} \mu_0
$$
  
\n
$$
\mu = n + \nu - 2
$$
  
\n
$$
\sigma \mu_0^2 + \kappa + n \overline{y^2} - \frac{(n \overline{y} + \alpha \mu_0)^2}{n + \alpha}
$$
  
\n
$$
\tau^2 = \frac{\alpha \mu_0^2 + \kappa + n \overline{y^2} - \frac{(n \overline{y} + \alpha \mu_0)^2}{n + \alpha}}{(n + \alpha)(n + \nu - 2)}
$$

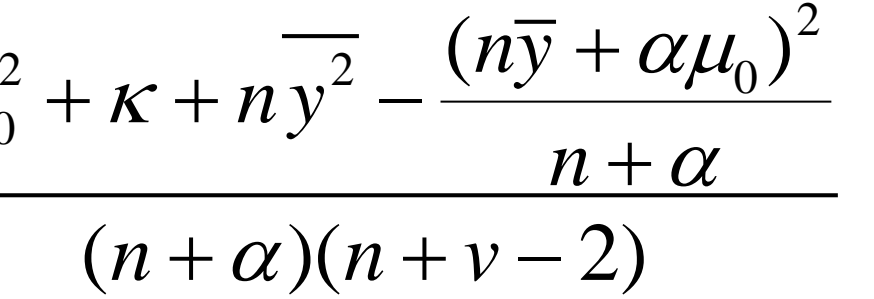

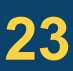

$$
f(\mu | \cdot) \propto \left[ (n+\alpha)(\mu - \mu_0)^2 + \alpha \mu_0^2 + \kappa + n \overline{y^2} - \frac{(n \overline{y} + \alpha \mu_0)^2}{n+\alpha} \right]^{-\alpha}
$$

$$
f(\mu | \cdot) \propto \left[1 + \frac{1}{u} \left(\frac{\mu - \hat{\mu}}{\tau}\right)^2\right]^{-(u+1)/2}
$$

# Marginal Posterior mean (MPM) for *µ*

# **Estimation MSSC 6020 Statistical Simulation**

### **D.B. Rowe 24**

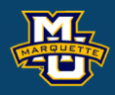

### $l_0$

$$
f(\mu|\cdot) \propto \left[1 + \frac{1}{u} \left(\frac{\mu - \hat{\mu}}{\tau}\right)^{2}\right]^{-(u+1)/2}
$$
  

$$
f(\mu|\cdot) = \frac{\Gamma\left(\frac{u+1}{2}\right)}{\Gamma\left(\frac{u}{2}\right)} \frac{(\tau^{2})^{-1/2}}{(u\pi)^{1/2}} \frac{1}{\left[1 + \frac{1}{u} \left(\frac{\mu - \hat{\mu}}{\tau}\right)^{2}\right]^{(u+1)/2}} \frac{\hat{\mu} = \frac{n}{\alpha + n} \overline{y} + \frac{\alpha}{\alpha + n} \mu_{0}}{u = n + v - 2}
$$
  

$$
E(\mu|\cdot) = \int_{\mu} \mu f(\mu|\cdot) d\mu = \frac{n}{\alpha + n} \overline{y} + \frac{\alpha}{\alpha + n} \mu_{0}
$$
  

$$
\tau^{2} = \frac{\alpha \mu_{0}^{2} + \kappa + n \overline{y^{2}} - \frac{(n\overline{y} + \alpha \mu_{0})^{2}}{n + \alpha}}{n + v}
$$

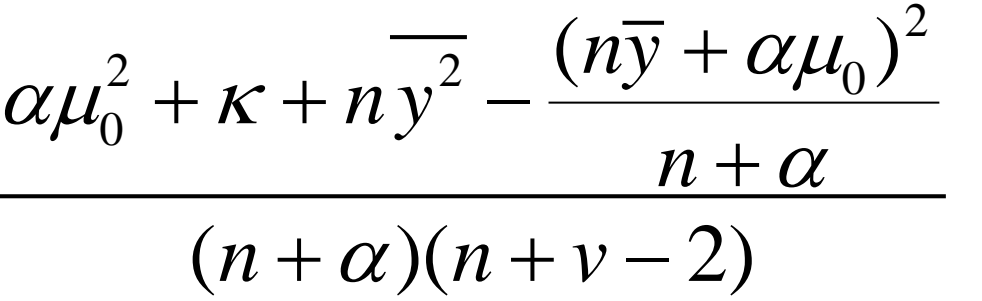

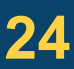

The Student-*t* Distribution, can be generalized to have location and scale parameters, so that *x*~*t*(*ν,δ,τ*) if

# **Student-t Distribution MSSC 6020 Statistical Simulation**

### **D.B. Rowe 25**

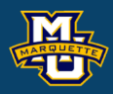

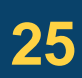

$$
f(x | v, \delta, \tau) = \frac{\Gamma(\frac{v+1}{2})}{\Gamma(\frac{v}{2})} \frac{(\tau^2)^{-1/2}}{\sqrt{v\pi}} \frac{1}{\left(1 + \frac{1}{v} \left(\frac{x-\delta}{\tau}\right)^2\right)^{(v+1)/2}} \qquad x \in \mathbb{R}
$$

where  $v = 1, 2, ...$ .

$$
E(x) = \delta \qquad v > 1 \qquad \text{var}(x) = \frac{v}{v-2} \tau^2 \qquad v > 2
$$

# **Marginal Posterior Mean Estimation**

Posterior mean (MPM) for  $\sigma^2$ 

### **D.B. Rowe 26**

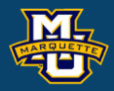

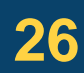

### **MSSC 6020 Statistical Simulation**

$$
f(\mu, \sigma^2 | \cdot) = C(\sigma^2)^{-\frac{(\nu+n+1)}{2}} e^{-\frac{1}{2\sigma^2} \left[ \sum_{i=1}^n (y_i - \mu)^2 + \alpha(\mu - \mu_0)^2 + \kappa \right]} \qquad \delta^2 = \frac{2\sigma^2}{n+\alpha}
$$
  

$$
f(\mu, \sigma^2 | \cdot) \propto (\sigma^2)^{-\frac{(n+\nu+1)}{2}} e^{-\frac{1}{2\sigma^2} \left[ \frac{n+\alpha}{2} (\mu - \hat{\mu})^2 + g \right]}
$$
  

$$
f(\sigma^2 | \cdot) \propto (\sigma^2)^{-\frac{(n+\nu)}{2}} e^{-\frac{g}{2\sigma^2} \left( 2\pi\delta^2 \right)^{1/2} \int_{\mu} \left( 2\pi\delta^2 \right)^{-1/2} e^{-\frac{(\mu - \hat{\mu})^2}{2\delta^2}} d\mu
$$
  

$$
f(\sigma^2 | \cdot) = \frac{(g/2)^{(n+\nu-2)/2}}{\Gamma \left( \frac{n+\nu-2}{2} \right)} (\sigma^2)^{-\frac{(n+\nu-2)}{2} - 1} e^{-\frac{g}{2\sigma^2}} \qquad \text{Inverse Gamma}
$$
  

$$
g = n\bar{y}^2 - (n+\alpha)\hat{\mu}^2 + \alpha\mu_0^2 + \kappa
$$

# **Marginal Posterior Mean Estimation**

Marginal Posterior mean (MPM)

### **D.B. Rowe 27**

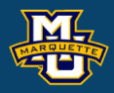

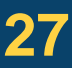

$$
E(\sigma^2 \mid \cdot) = \frac{g}{n + \nu - 4}
$$

$$
f(\sigma^2 | \cdot) = \frac{(g/2)^{(n+v-2)/2}}{\Gamma\left(\frac{n+v-2}{2}\right)} (\sigma^2)^{-\frac{(n+v-2)}{2}-1} e^{-\frac{g}{2\sigma^2}}
$$

$$
var(\sigma^2 | \cdot) = \frac{(g/2)^2}{(\gamma - 1)^2 (\gamma - 2)}
$$

$$
\gamma = \frac{n + \nu - 2}{2}
$$
  
 
$$
g = n\overline{y}^2 - (n + \alpha)\hat{\mu}^2 + \alpha\mu_0^2 + \kappa
$$

# **Discussion**

Can do any Statistical Model Bayesian: Bayesian Regression Bayesian Time Series Bayesian ANOVA Bayesian Classification Bayesian Multivariate Regression Bayesian Image Reconstruction

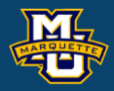

# **Discussion**

# **Questions?**

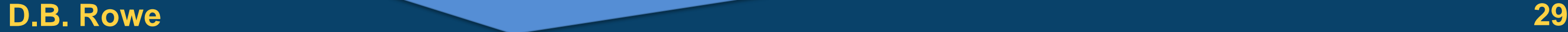

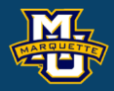

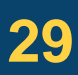

**MSSC 6020 Statistical Simulation**

# **Homework 12**

- 1. You talk to an expert on MU undergraduate heights at the University and they help you assess hyperparameters  $\mu_0$ =65,  $\alpha$ =10,  $\nu$ =11,  $\kappa$ =36. You take a random sample of  $n=35$  heights to get  $\bar{y}=68.3$ ,  $y^2=4675.4$ , and *s*=3.48.
	- a. Calculate the exact marginal posterior means and variances of *µ* and  $\sigma^2$ .
	- b. Calculate the marginal posterior means and variances via numerical rectangle integration.
	- c. Calculate the marginal posterior mean height via a simulation integration technique.

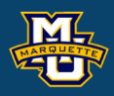

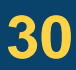

# **MSSC 6020 Statistical Simulation**

# **Homework 12**

- 2. Now use a Laplace (double exponential) prior distribution for the mean and still an inverse gamma distribution for the variance. (You do not have conjugate priors now.) Pick your own *λ*.
	- a. Calculate the marginal posterior mean height via Numerical rectangle integration.
	- b. Calculate the marginal posterior mean height via a simulation integration technique.

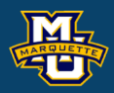

If you'd like you can use

 $\mu - \mu_0 = \sqrt{(\mu - \mu_0)^2 + .001}$ 

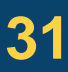

$$
f(y_1,...,y_n | \mu, \sigma^2) = (2\pi\sigma^2)^{-n/2} e^{-\frac{1}{2\sigma^2} \sum_{i=1}^n (y_i - \mu)^2}
$$
  

$$
f(\mu | \sigma^2) = \frac{\lambda}{4\sigma^2} e^{-\frac{\lambda |\mu - \mu_0|}{2\sigma^2}} \qquad f(\sigma^2) = \frac{\kappa^{\frac{\nu - 2}{2}} (\sigma^2)^{-\frac{\nu}{2}}}{\Gamma(\frac{\nu - 2}{2}) 2^{(\nu - 2)/2}} e^{-\frac{\kappa}{2\sigma^2}}
$$

LASSO